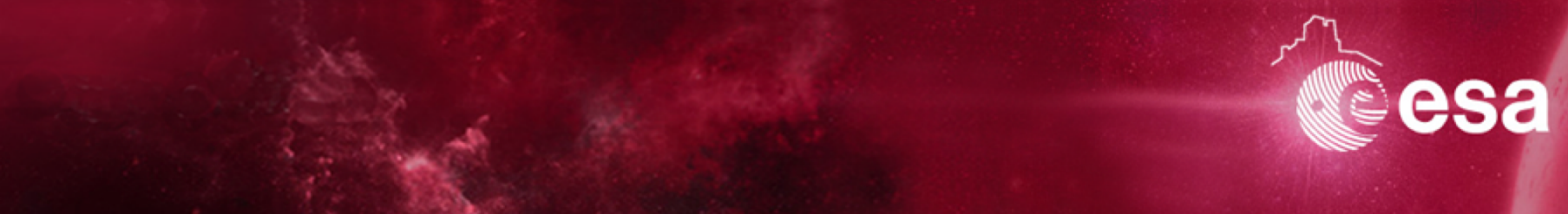

# **Data Reduction I part 1: Herschel Interactive Processing Environment (HIPE)**

*Ivan Valtchanov*

*Herschel Instrument and Calibration Scientist*

*5-16 Mar 2018*

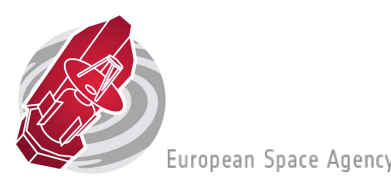

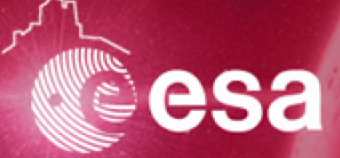

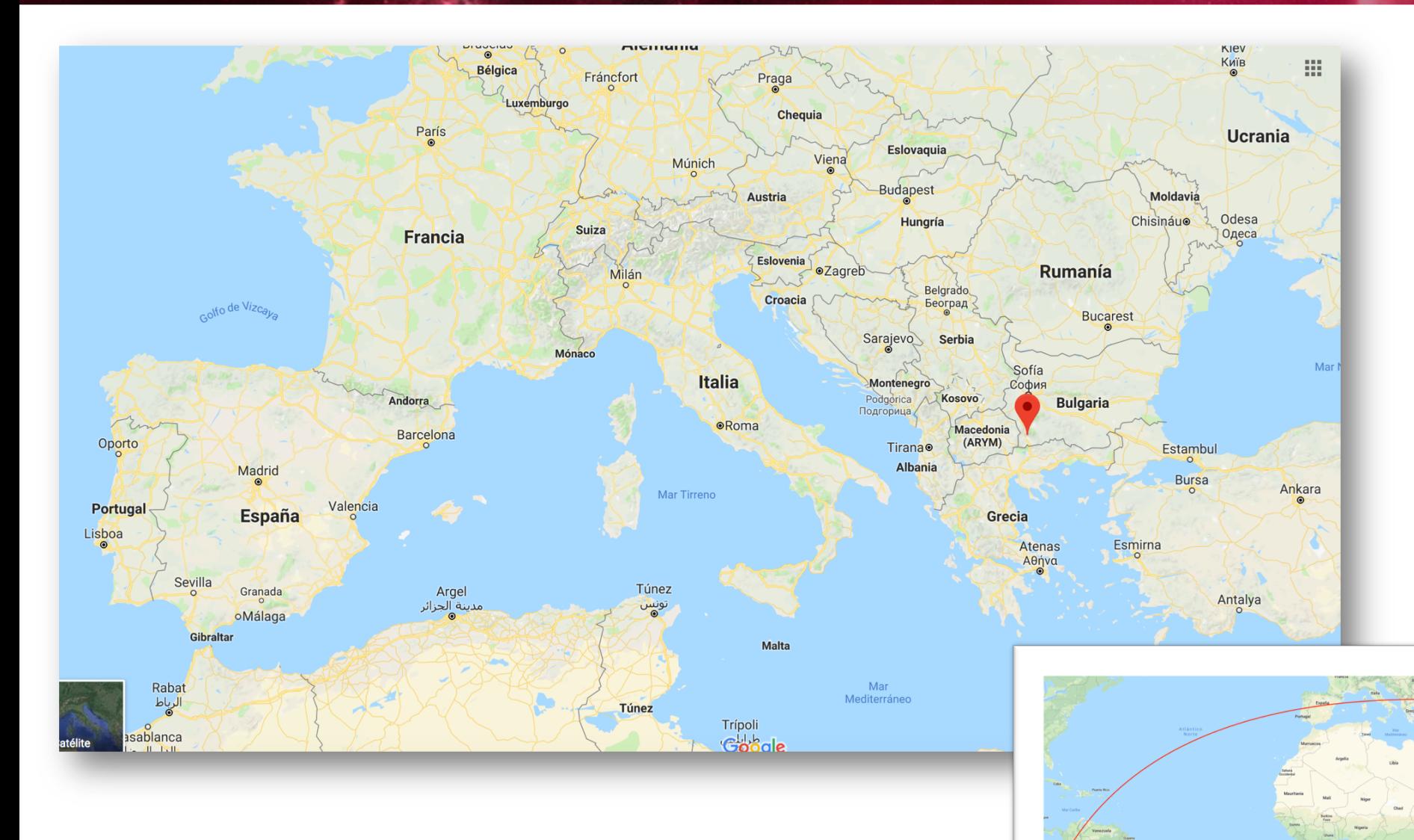

I. Valtchanov | COSPAR 2018, Quito, Ecuador | 5-16 Mar 2018 | Slide 2

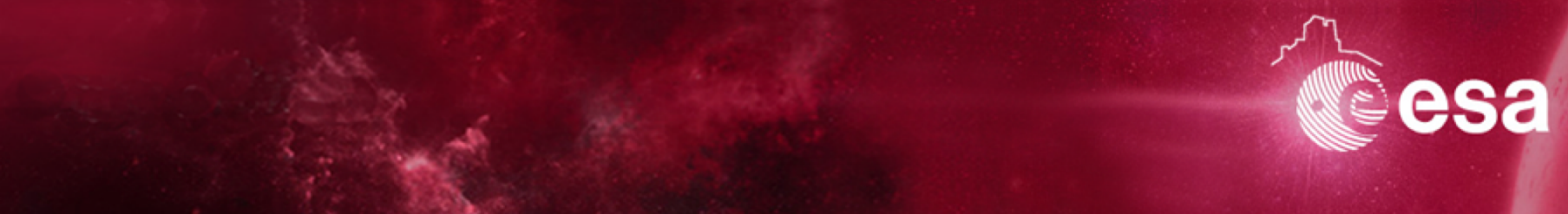

# **Data Reduction I part 1: Herschel Interactive Processing Environment (HIPE)**

*Ivan Valtchanov*

*Herschel Instrument and Calibration Scientist*

*5-16 Mar 2018*

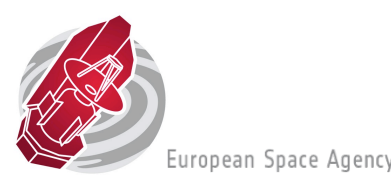

# **What is HIPE?**

 $\triangleright$  HIPE is the main gateway to the Herschel Data Processing (DP) System

- DP is used for the Standard Product Generation (i.e. pipeline products)
- Quality Control Pipeline
- Quick-Look Analysis
- **Interactive Analysis**
- Ø Specifically developed for Herschel Data
- Ø Most modules/tasks are written in **Java** with user scripts in **jython**.

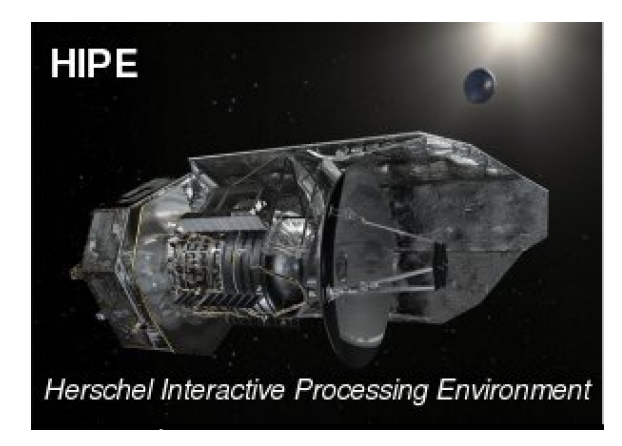

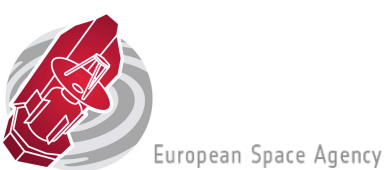

# **Installing HIPE**

### <https://www.cosmos.esa.int/web/herschel/hipe-download>

Latest legacy version: 15.0.1

Comes with Java VM

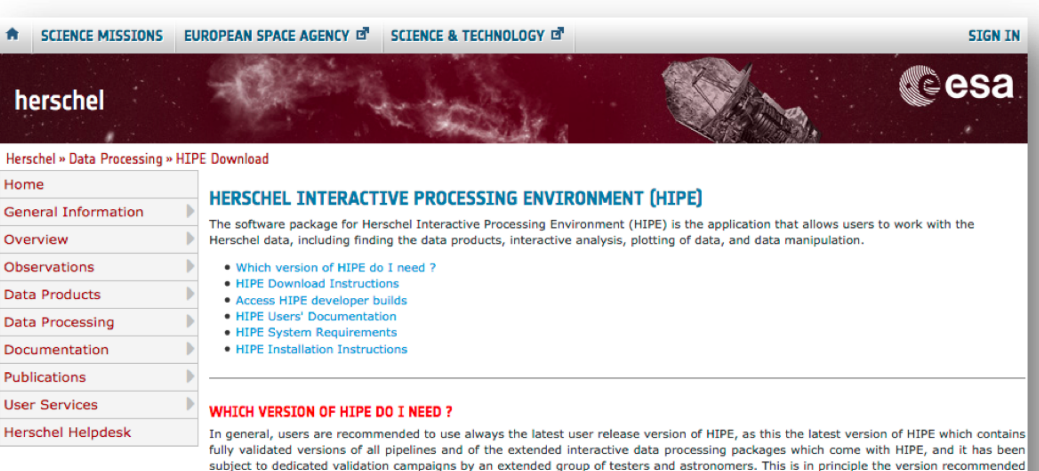

In the table below we list the latest recommendations made by the instrument ICCs on which version should be used depending on the kind of analysis that you need to perform.

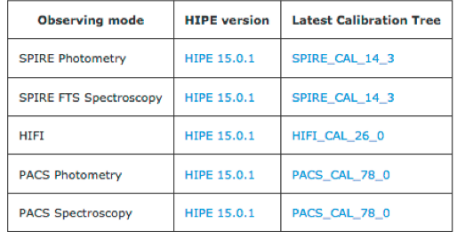

for a general user and for the processing of Herschel data from all instruments.

#### **HIPE DOWNLOAD INSTRUCTIONS**

#### **DOWNLOAD THE LATEST HIPE USER RELEASE INSTALLER**

The latest HIPE User Release (v15.0.1) installer can be downloaded from the links below. This version of HIPE corresponds to the CIB system build [3262] of track hcss-15.0. See the installation instructions on the different operating systems.

Important note: You have to keep your internet connection on during the process as you download all the necessary components during the installation

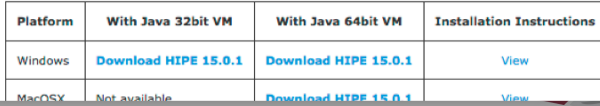

# **HIPE in a nutshell**

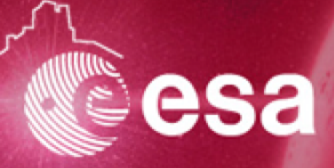

.<br>European Space Agency

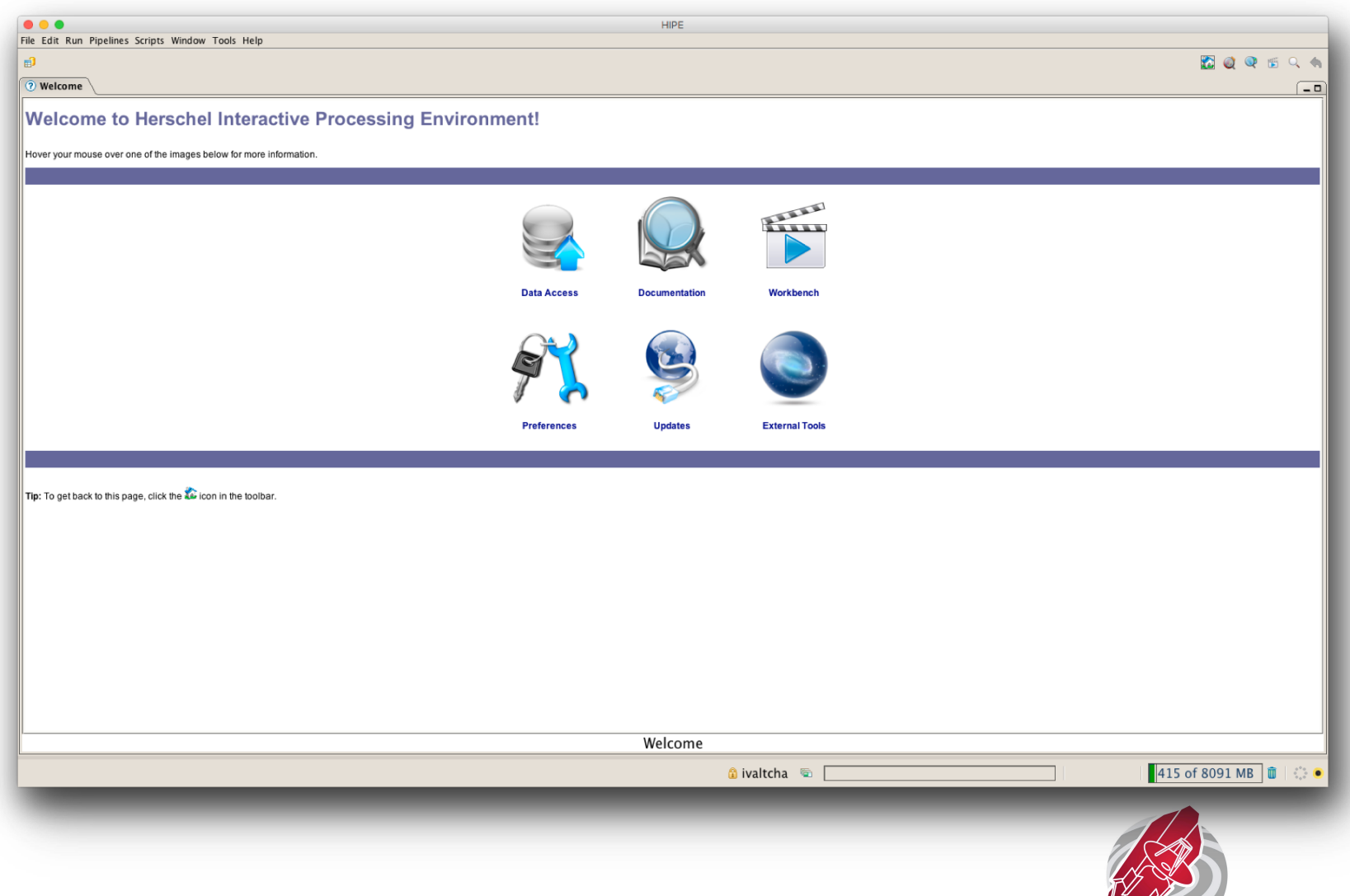

I. Valtchanov | COSPAR 2018, Quito, Ecuador | 5-16 Mar 2018 | Slide 6

## **HIPE documentation**

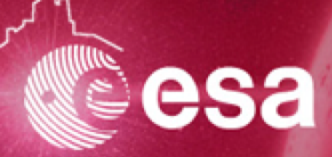

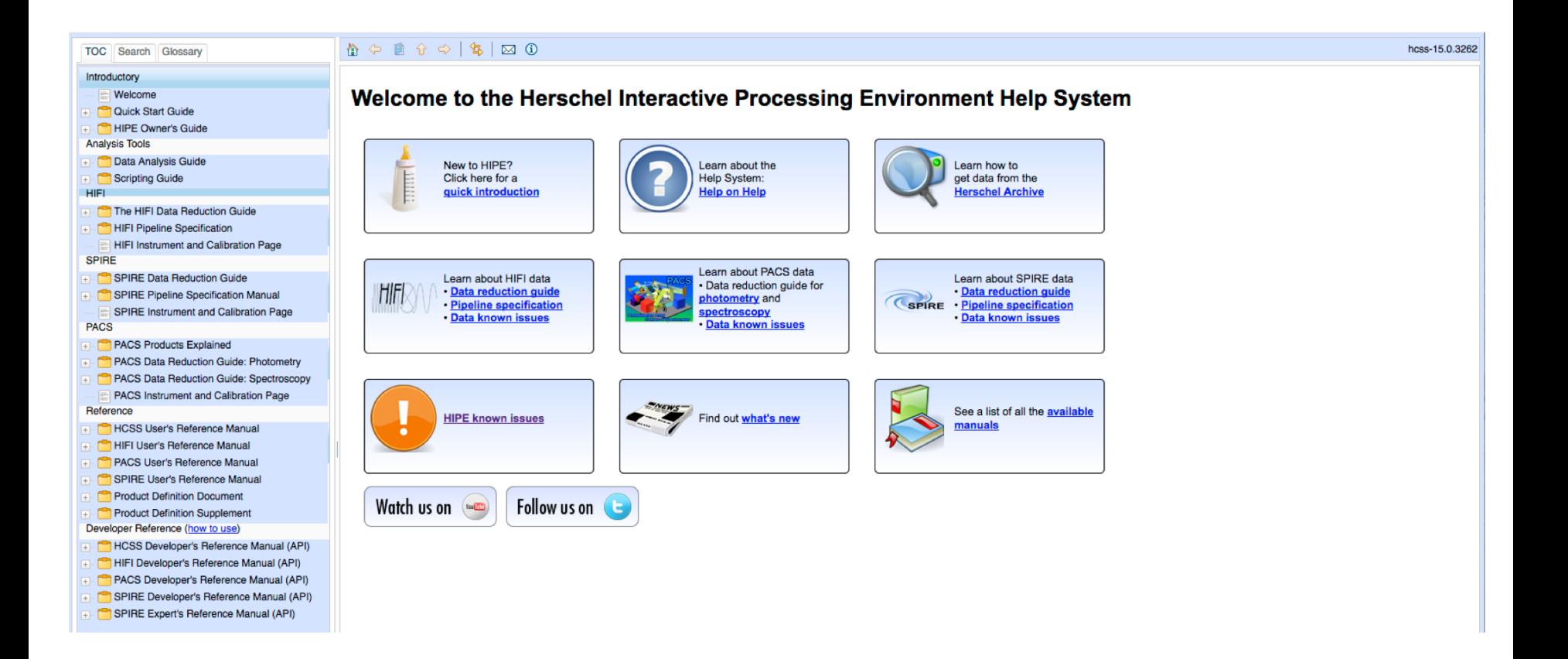

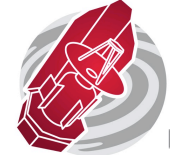

European Space Agency

# **HIPE and the Herschel Science Archive**

Seamless access to Herschel data

> Need to be registered as Herschel User

### <https://www.cosmos.esa.int/web/herschel/home>

SCIENCE MISSIONS EUROPEAN SPACE AGENCY OF SCIENCE & TECHNOLOGY OF

### herschel

### Herschel » Home Home **General Information** Overview **Observations Data Products Data Processing** Documentation Publications

**User Services** 

**Herschel Helpdesk** 

**HERSCHEL EXPLORING THE FORMATION OF GALAXIES AND STARS** 

### DÉCOUVRIR LA FORMATION DES GALAXIES ET DES ÉTOILES

Welcome to the Herschel Astronomers' website provided by the Herschel Science Centre (HSC) primarily for the scientific community. For additional ESA and external Herschel related web sites see link buttons above and "Useful links".

Herschel was launched on 14 May 2009! It is the fourth 'cornerstone' mission in the ESA science programme. With a 3.5 m Cassegrain telescope it is the largest space telescope ever launched. It is performing photometry and spectroscopy in approximately the 55-671 um range, bridging the gap between earlier infrared space missions and **Services Overview** 

igned to observe the 'cool universe'; it is observing the structure **User Registration** universe, resolving the far infrared cosmic background, revealing Lost Password ??? | AGN/starburst symbiosis and galaxy evolution at the epochs when most stars in the universe were formed, unveiling the physics and chemistry of the interstellar medium and its molecular clouds, the wombs of the stars, and unravelling the mechanisms governing the formation of and evolution of stars and their planetary systems, including our own solar system, putting it into context. In short, Herschel is opening a new window to study how the universe has evolved to become the universe we see today, and how our star the sun, our planet the earth, and we ourselves fit in.

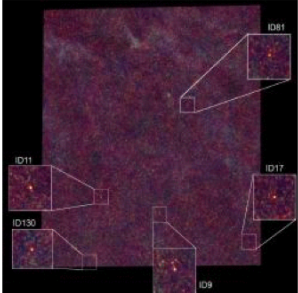

**STGN IN** 

resa

### 'STAR FORMATION ACROSS SPACE AND TIME' SYMPOSIUM

'Star Formation Across Space and Time' symposium material posted! The Star Formation Across Space and Time symposium was held on 11-14 November 2014. In the four days 59 talks were given and 54 posters displayed by about 120 attendees. The talks and most posters have been posted on the symposium website. Thanks to everyone who participated and helped making the symposium a very enjoyable and successful event. Thank you!

#### 'THE UNIVERSE EXPLORED BY HERSCHEL' SYMPOSIUM

'The Universe Explored by Herschel' symposium material posted! The Universe Explored by Herschel symposium was held on 15-18 October 2013 to present, discuss, and take stock of the scientific results based on Herschel to date. In the four days 114 talks were given and about 200 posters displayed by over 350 attendees. All talks have been posted on the symposium website as well as the posters we have received. We also want to thank everyone who participated and helped making the symposium a very successful event. Thank you!

## **HIPE access to Herschel data**

 $\bullet\bullet\bullet$ 

**Welcome** 

 $\mathbf{H}$ 

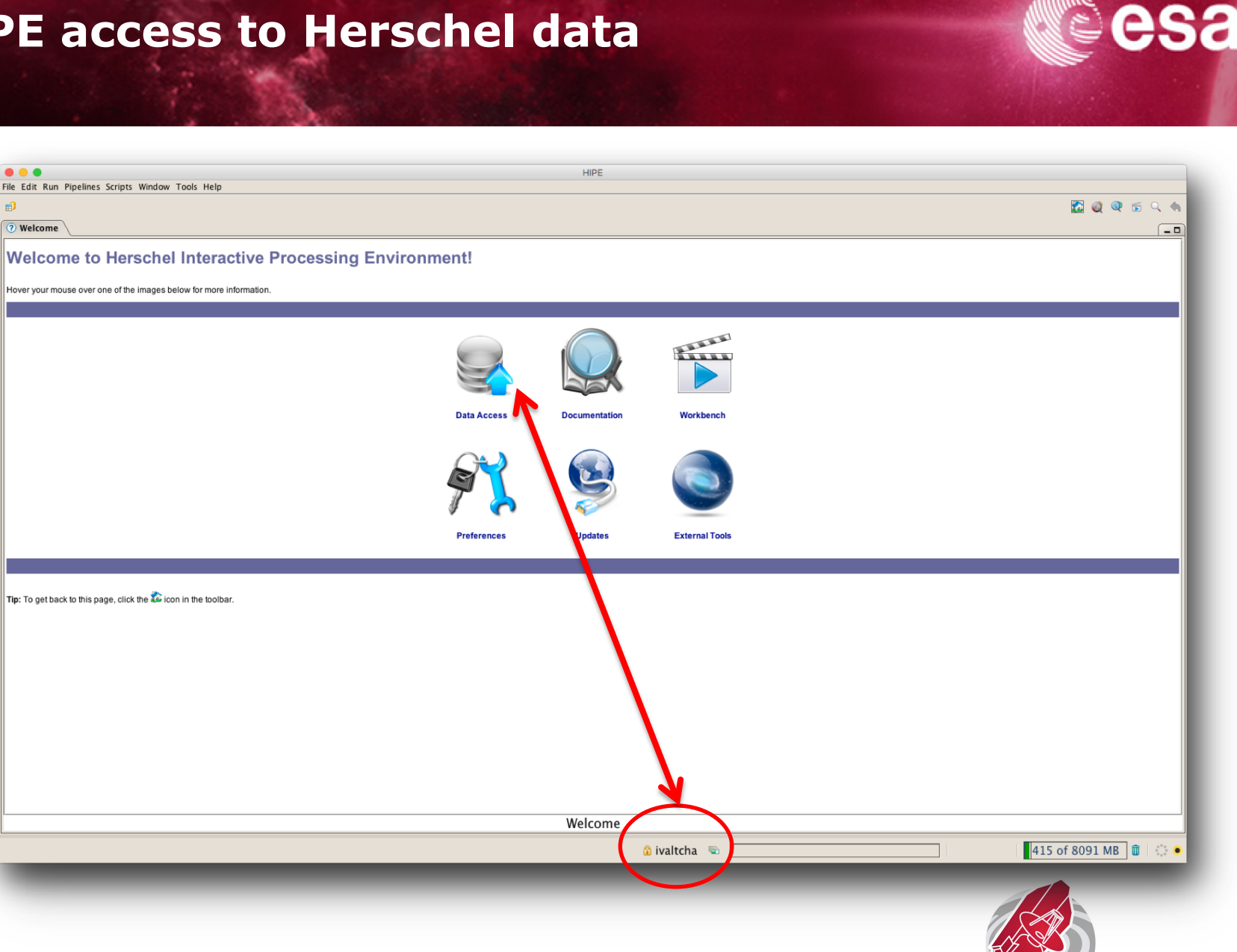

I. Valtchanov | COSPAR 2018, Quito, Ecuador | 5-16 Mar 2018 | Slide 9

# **HIPE workbench/interactive session**

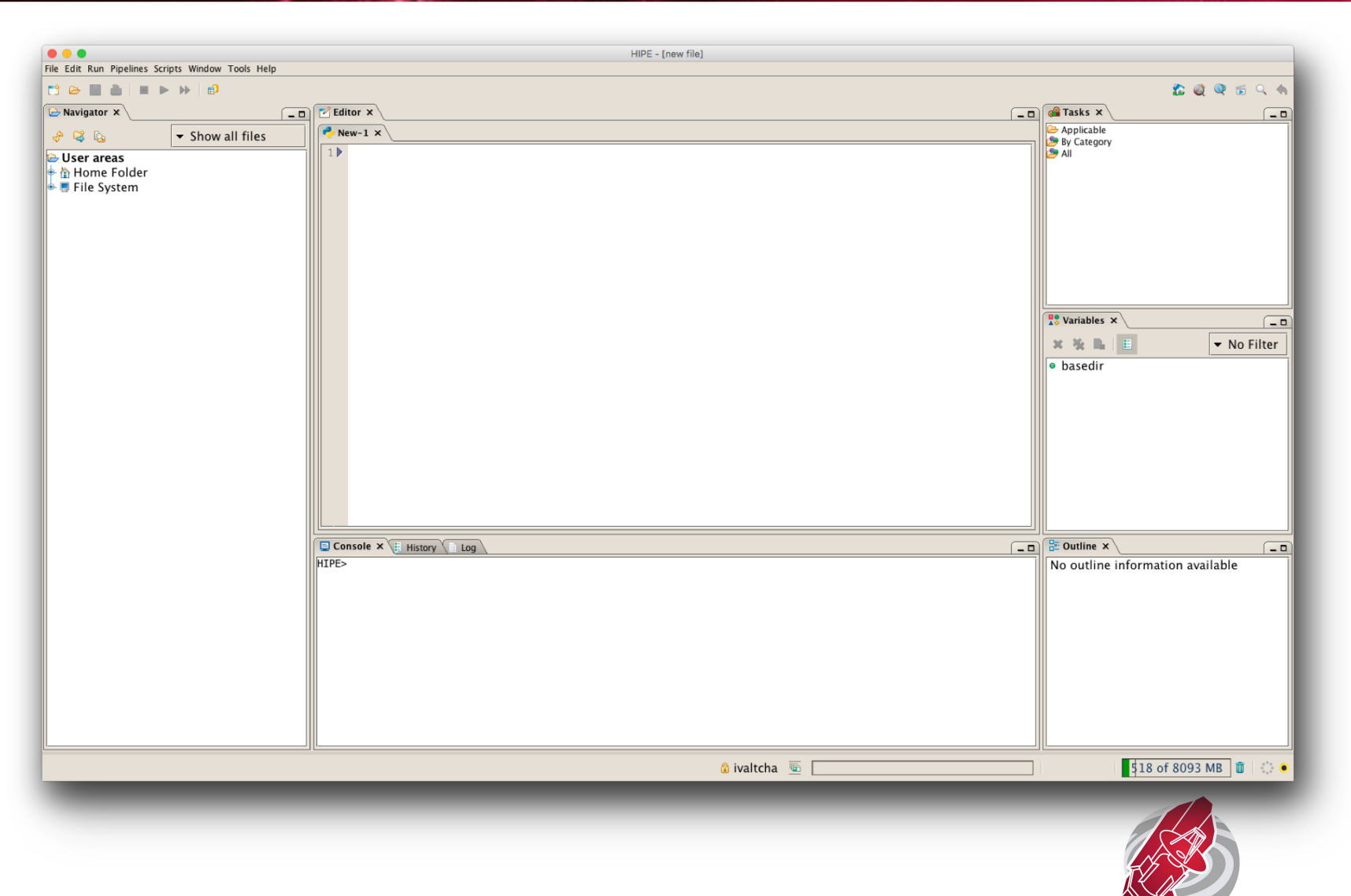

I. Valtchanov | COSPAR 2018, Quito, Ecuador | 5-16 Mar 2018 | Slide 10

esa

# **End of Part 1: HIPE**

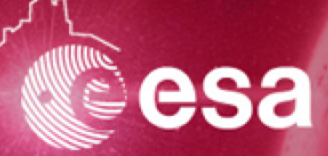

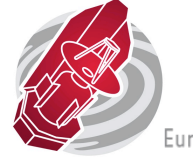

I. Valtchanov | COSPAR 2018, Quito, Ecuador | 5-16 Mar 2018 | Slide 11

European Space Agency